# Package 'multispatialCCM'

May 11, 2022

Title Multispatial Convergent Cross Mapping

Version 1.2

Date 2022-05-10

Author Adam Clark

Maintainer Adam Clark <adam.tclark@gmail.com>

**Depends**  $R$  ( $>= 3.0.2$ )

Description The multispatial convergent cross mapping algorithm can be used as a test for causal associations between pairs of processes represented by time series. This is a combination of convergent cross mapping (CCM), described in Sugihara et al., 2012, Science, 338, 496-500, and dewdrop regression, described in Hsieh et al., 2008, American Naturalist, 171, 71–80. The algorithm allows CCM to be implemented on data that are not from a single long time series. Instead, data can come from many short time series, which are stitched together using bootstrapping.

License GPL  $(>= 2)$ 

Encoding UTF-8

NeedsCompilation yes

Repository CRAN

Date/Publication 2022-05-11 16:20:02 UTC

# R topics documented:

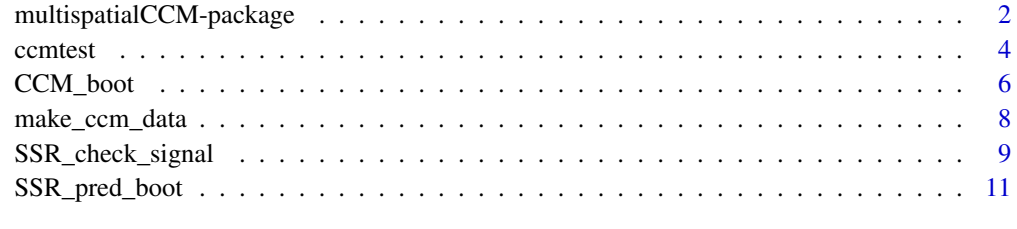

**Index** 2008 **[14](#page-13-0)** 

<span id="page-1-0"></span>multispatialCCM-package

*multispatial convergent cross mapping analysis*

#### Description

A package for conducting convergent cross mapping (CCM) tests for causal relations for short, replicated time series. This package contains functions for implementing CCM on replicated data, as well as testing for significance of causal relationships that are detected. This package can also be used to implement state space reconstruction on replicated data (dew-drop regression, Hsieh et al.)

#### Details

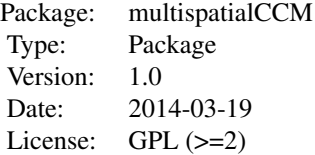

The functions in this package can analyze data from multiple replicated time series. To enter the time series into functions, they should be concatenated back-to-back into a single vector, with gaps between time series indicated by "NA".

The package follows the descriptions in Clark et al. There are two classes of functions: analytical, and diagnostic. Both of these should be used for conducting multispatial CCM.

Analytical: CCM\_boot is used to conduct multispatial CCM. SSR\_pred\_boot is used to find the optimal embedding dimension E for the CCM analysis, and can also be used to implement a state space reconstruction algorithm to predict process dynamics based on another process, or on its own historical dynamics.

Diagnostic: SSR\_check\_signal is used to test whether dynamics from a time series are sufficiently nonlinear for application of CCM, and tests that they are not too dominated by noise. The ccmtest function is used to test the output from boot\_CCM to determine whether it indicates a significant causal link between variables.

Finally, the package also includes the function make\_ccm\_data, which can be used to make fake data from a simulation of two competing species. This function is used in the examples to show how to utilize the multispatial CCM functions.

#### Author(s)

#### Adam Clark

Maintainer: Adam Clark <atclark@umn.edu>  $\sim$  The author and/or maintainer of the package  $\sim$ 

#### References

Sugihara, G., R. May, H. Ye, C. Hsieh, E. Deyle, M. Fogarty, and S. Munch. 2012. Detecting Causality in Complex Ecosystems. Science 338.

Hsieh, C., C. Anderson, and G. Sugihara. 2008. Extending Nonlinear analysis to short ecological time series. American Naturalist 171:71–80.

Adam T. Clark, H. Ye, Forest Isbell, Ethan R. Deyle, Jane Cowles, David Tilman, and George Sugihara. 2015. Spatial 'convergent cross mapping' to detect causal relationships from short timeseries. Ecology, 96(6):1174–1181.

# See Also

CCM\_boot, SSR\_pred\_boot, SSR\_check\_signal, ccmtest

#### Examples

```
#Simulate data to use for multispatial CCM test
#See function for details - A is causally forced by B,
#but the reverse is not true.
ccm_data_out<-make_ccm_data()
Accm<-ccm_data_out$Accm
Bccm<-ccm_data_out$Bccm
#Calculate optimal E
maxE<-5 #Maximum E to test
#Matrix for storing output
Emat<-matrix(nrow=maxE-1, ncol=2); colnames(Emat)<-c("A", "B")
#Loop over potential E values and calculate predictive ability
#of each process for its own dynamics
for(E in 2:maxE) {
  #Uses defaults of looking forward one prediction step (predstep)
  #And using time lag intervals of one time step (tau)
  Emat[E-1,"A"]<-SSR_pred_boot(A=Accm, E=E, predstep=1, tau=1)$rho
  Emat[E-1,"B"]<-SSR_pred_boot(A=Bccm, E=E, predstep=1, tau=1)$rho
}
#Look at plots to find E for each process at which
#predictive ability rho is maximized
matplot(2:maxE, Emat, type="l", col=1:2, lty=1:2,
          xlab="E", ylab="rho", lwd=2)
legend("bottomleft", c("A", "B"), lty=1:2, col=1:2, lwd=2, bty="n")
#Results will vary depending on simulation.
#Using the seed we provide,
#maximum E for A should be 2, and maximum E for B should be 3.
#For the analyses in the paper, we use E=2 for all simulations.
E_A < -2E_B < -3
```
#Check data for nonlinear signal that is not dominated by noise

```
#Checks whether predictive ability of processes declines with
#increasing time distance
#See manuscript and R code for details
signal_A_out<-SSR_check_signal(A=Accm, E=E_A, tau=1,
  predsteplist=1:10)
signal_B_out<-SSR_check_signal(A=Bccm, E=E_B, tau=1,
  predsteplist=1:10)
#Run the CCM test
#E_A and E_B are the embedding dimensions for A and B.
#tau is the length of time steps used (default is 1)
#iterations is the number of bootsrap iterations (default 100)
# Does A "cause" B?
#Note - increase iterations to 100 for consistant results
CCM_boot_A<-CCM_boot(Accm, Bccm, E_A, tau=1, iterations=10)
# Does B "cause" A?
CCM_boot_B<-CCM_boot(Bccm, Accm, E_B, tau=1, iterations=10)
#Test for significant causal signal
#See R function for details
(CCM_significance_test<-ccmtest(CCM_boot_A,
                    CCM_boot_B))
#Plot results
plotxlimits<-range(c(CCM_boot_A$Lobs, CCM_boot_B$Lobs))
#Plot "A causes B"
plot(CCM_boot_A$Lobs, CCM_boot_A$rho, type="l", col=1, lwd=2,
     xlim=c(plotxlimits[1], plotxlimits[2]), ylim=c(0,1),
     xlab="L", ylab="rho")
#Add +/- 1 standard error
matlines(CCM_boot_A$Lobs,
cbind(CCM_boot_A$rho-CCM_boot_A$sdevrho,
CCM_boot_A$rho+CCM_boot_A$sdevrho),
lty=3, col=1)
#Plot "B causes A"
lines(CCM_boot_B$Lobs, CCM_boot_B$rho, type="l", col=2, lty=2, lwd=2)
#Add +/- 1 standard error
matlines(CCM_boot_B$Lobs,
cbind(CCM_boot_B$rho-CCM_boot_B$sdevrho,
CCM_boot_B$rho+CCM_boot_B$sdevrho),
lty=3, col=2)
legend("topleft",
c("A causes B", "B causes A"),
lty=c(1,2), col=c(1,2), lwd=2, bty="n")
```
ccmtest *Test for significant causal signal*

#### ccmtest 5

#### Description

Tests output from CCM\_boot for significant causal signal. This function compares the 95% confidence intervals for esimated rho for the shortest and longest libraries calculated, and uses this to determine whether predictive power has significantly increased.

#### Usage

ccmtest(CCM\_boot\_A, CCM\_boot\_B)

### Arguments

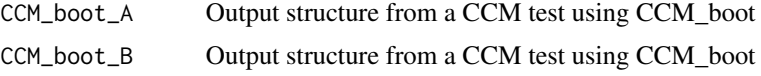

#### Value

res Structure containing the p-values for both tests.

## Author(s)

Adam Clark

# References

Sugihara, G., R. May, H. Ye, C. Hsieh, E. Deyle, M. Fogarty, and S. Munch. 2012. Detecting Causality in Complex Ecosystems. Science 338.

Adam T. Clark, H. Ye, Forest Isbell, Ethan R. Deyle, Jane Cowles, David Tilman, and George Sugihara. 2015. Spatial 'convergent cross mapping' to detect causal relationships from short timeseries. Ecology, 96(6):1174–1181.

## See Also

CCM\_boot, SSR\_pred\_boot, SSR\_check\_signal

### Examples

```
#Simulate data to use for multispatial CCM test
#See function for details - A is causally forced by B,
#but the reverse is not true.
ccm_data_out<-make_ccm_data()
Accm<-ccm_data_out$Accm
Bccm<-ccm_data_out$Bccm
#Set optimal E - see multispatialCCM for details
E_A < -2E_B < -3
```
#Run the CCM test #E\_A and E\_B are the embedding dimensions for A and B. #tau is the length of time steps used (default is 1)

```
#iterations is the number of bootsrap iterations (default 100)
# Does A "cause" B?
CCM_boot_A<-CCM_boot(Accm, Bccm, E_A, tau=1, iterations=10)
# Does B "cause" A?
CCM_boot_B<-CCM_boot(Bccm, Accm, E_B, tau=1, iterations=10)
(CCM_significance_test<-ccmtest(CCM_boot_A,
                   CCM_boot_B))
```
CCM\_boot *Run multispatial CCM algorithm on two time series*

## Description

Runs the multispatial convergent cross mapping algorithm on two time series, A and B, to determine whether process A is a forcing process (i.e., causally affects) or process B. A and B do not need to be from single, long time series, but rather can be combinations of many (e.g. spatially-replicated) time series. See "Arguments" for details.

#### Usage

```
CCM_boot(A, B, E, tau=1,
DesiredL=((tau*(E-1)+(E+1)):length(A)-E+2),
iterations=100)
```
# Arguments

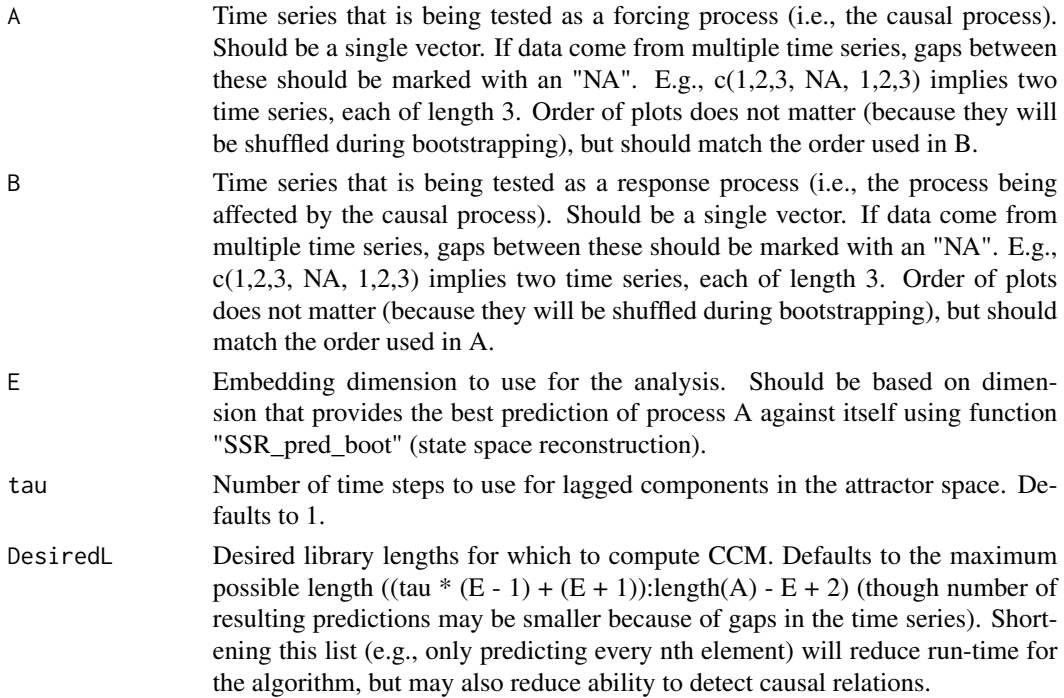

<span id="page-5-0"></span>

# CCM\_boot 7

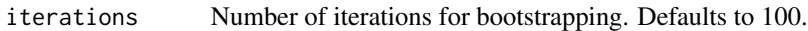

## Value

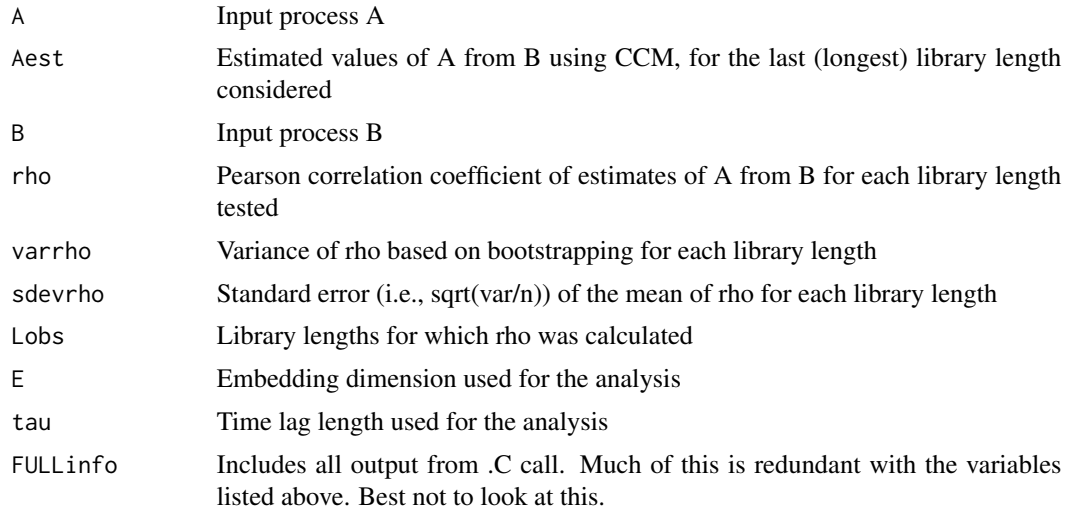

# Warning

If you do not separate distinct time series with "NA" as described in "Arguments", they will not be treated as such!

# Author(s)

Adam Clark

# References

Sugihara, G., R. May, H. Ye, C. Hsieh, E. Deyle, M. Fogarty, and S. Munch. 2012. Detecting Causality in Complex Ecosystems. Science 338.

Adam T. Clark, H. Ye, Forest Isbell, Ethan R. Deyle, Jane Cowles, David Tilman, and George Sugihara. 2015. Spatial 'convergent cross mapping' to detect causal relationships from short timeseries. Ecology, 96(6):1174–1181.

# See Also

SSR\_pred\_boot, SSR\_check\_signal, ccmtest

#### Examples

```
#Simulate data to use for multispatial CCM test
#See function for details - A is causally forced by B,
#but the reverse is not true.
ccm_data_out<-make_ccm_data()
Accm<-ccm_data_out$Accm
Bccm<-ccm_data_out$Bccm
```

```
#Set optimal E - see multispatialCCM for details
E_A < -2E_B < -3#Run the CCM test
#E_A and E_B are the embedding dimensions for A and B.
#tau is the length of time steps used (default is 1)
#iterations is the number of bootsrap iterations (default 100)
# Does A "cause" B?
CCM_boot_A<-CCM_boot(Accm, Bccm, E_A, tau=1, iterations=10)
# Does B "cause" A?
CCM_boot_B<-CCM_boot(Bccm, Accm, E_B, tau=1, iterations=10)
```
make\_ccm\_data *Makes fake data for other functions*

#### Description

Builds a fake data set of two interacting processes, based on the model in the Sugihara et al. publication below, and based on a two-species discrete-time competition model. In the model, process A is causally affected by process B, but process B is not influenced by process A.

#### Usage

make\_ccm\_data(sp\_sd=0.125, obs\_sd=0.025, Sstr=0.375, times=10, burnin=100, number\_of\_chains=20, seednum=2718)

# Arguments

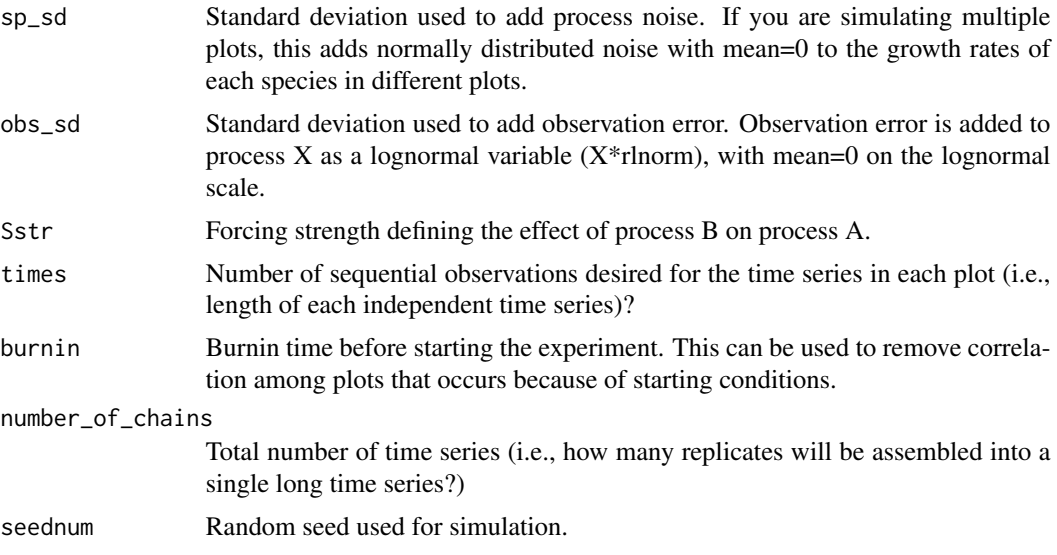

# <span id="page-8-0"></span>Value

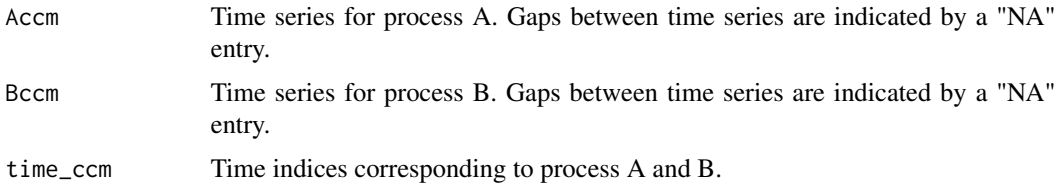

# Author(s)

Adam Clark

#### References

Sugihara, G., R. May, H. Ye, C. Hsieh, E. Deyle, M. Fogarty, and S. Munch. 2012. Detecting Causality in Complex Ecosystems. Science 338.

Adam T. Clark, H. Ye, Forest Isbell, Ethan R. Deyle, Jane Cowles, David Tilman, and George Sugihara. 2015. Spatial 'convergent cross mapping' to detect causal relationships from short timeseries. Ecology, 96(6):1174–1181.

# See Also

CCM\_boot, SSR\_pred\_boot, SSR\_check\_signal, ccmtest

#### Examples

```
#Simulate data to use for multispatial CCM test
#See function for details - A is causally forced by B,
#but the reverse is not true.
ccm_data_out<-make_ccm_data()
Accm<-ccm_data_out$Accm
Bccm<-ccm_data_out$Bccm
```
SSR\_check\_signal *Test process for auto-predictability.*

#### Description

Predict elements of a process based historical observations of that process using cross-validation. Tests whether past observations are able to make good estimates of future elements of the time series.

#### Usage

```
SSR_check_signal(A, E, tau = 1,
predsteplist = 1:10, matchSugi = 0)
```
# Arguments

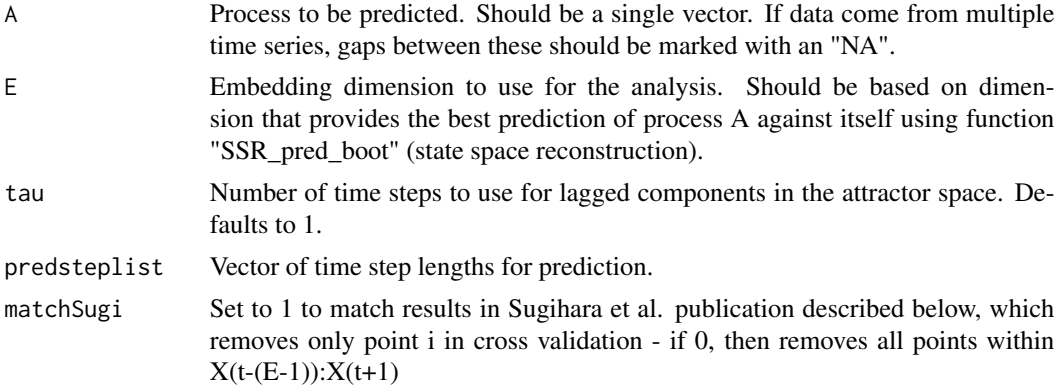

## Value

predatout=predatout, rho\_pre\_slope=rho\_pre\_slope, rho\_predmaxCI=rho\_predmaxCI

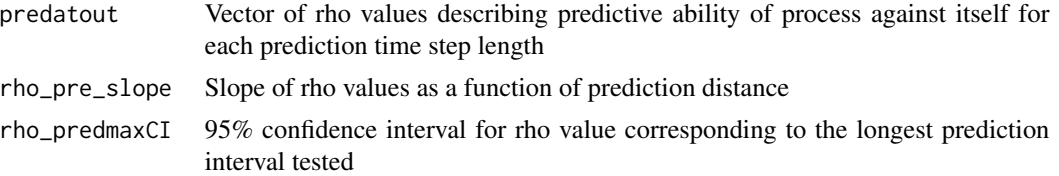

# Author(s)

Adam Clark

# References

Sugihara, G., R. May, H. Ye, C. Hsieh, E. Deyle, M. Fogarty, and S. Munch. 2012. Detecting Causality in Complex Ecosystems. Science 338.

Adam T. Clark, H. Ye, Forest Isbell, Ethan R. Deyle, Jane Cowles, David Tilman, and George Sugihara. 2015. Spatial 'convergent cross mapping' to detect causal relationships from short timeseries. Ecology, 96(6):1174–1181.

# See Also

CCM\_boot, SSR\_pred\_boot, ccmtest

# Examples

```
#Simulate data to use for multispatial CCM test
#See function for details - A is causally forced by B,
#but the reverse is not true.
ccm_data_out<-make_ccm_data()
Accm<-ccm_data_out$Accm
Bccm<-ccm_data_out$Bccm
```
# <span id="page-10-0"></span>SSR\_pred\_boot 11

```
#Set optimal E - see multispatialCCM for details
E_A < -2E_B < -3#Check data for nonlinear signal that is not dominated by noise
#Checks whether predictive ability of processes declines with
#increasing time distance
#See manuscript and R code for details
signal_A_out<-SSR_check_signal(A=Accm, E=E_A, tau=1,
  predsteplist=1:10)
signal_B_out<-SSR_check_signal(A=Bccm, E=E_B, tau=1,
  predsteplist=1:10)
```
SSR\_pred\_boot *State space reconstruction function*

# Description

Predict elements of A using B using state space reconstruction. If A=B, then the algorithm uses cross validation to assess the ability of historical portions of the A time series to predict future components of the time series. This function can be used to find the embedding dimension E that maximizes predictive ability.

#### Usage

```
SSR_pred_boot(A, B = A, E, tau = 1, predstep = 1, matchSugi = \theta)
```
# Arguments

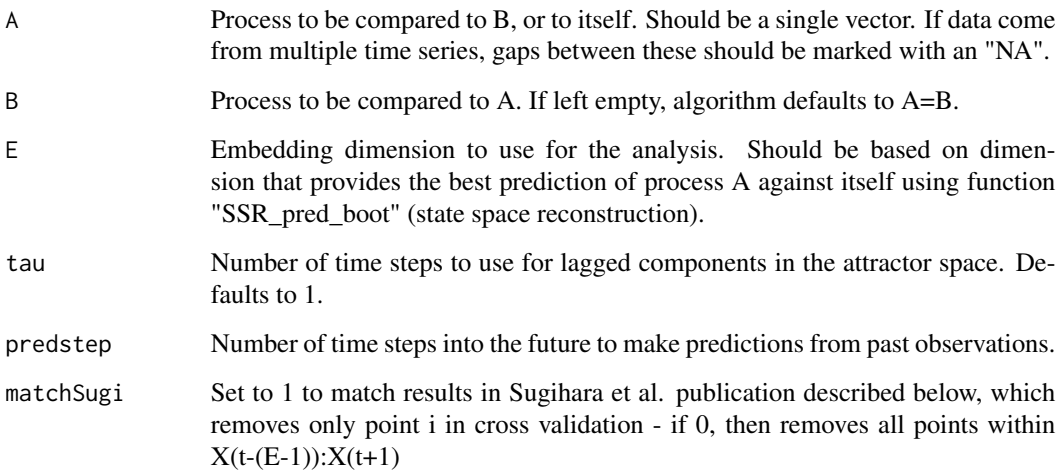

# Value

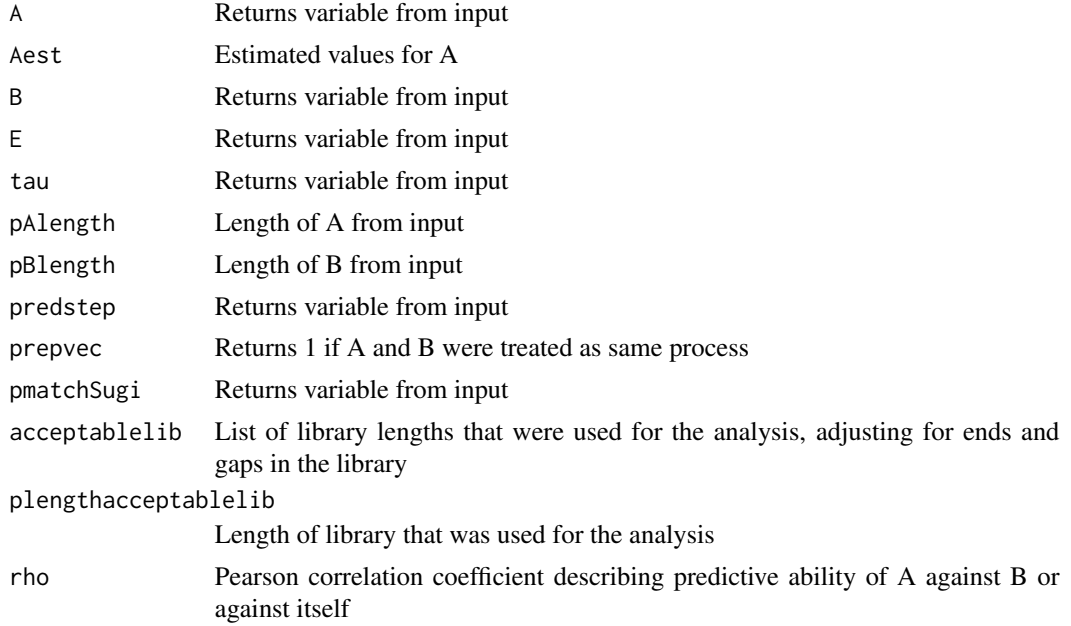

# Author(s)

Adam Clark

# References

Sugihara, G., R. May, H. Ye, C. Hsieh, E. Deyle, M. Fogarty, and S. Munch. 2012. Detecting Causality in Complex Ecosystems. Science 338.

Adam T. Clark, H. Ye, Forest Isbell, Ethan R. Deyle, Jane Cowles, David Tilman, and George Sugihara. 2015. Spatial 'convergent cross mapping' to detect causal relationships from short timeseries. Ecology, 96(6):1174–1181.

# See Also

CCM\_boot, SSR\_check\_signal, ccmtest

# Examples

```
#Simulate data to use for multispatial CCM test
#See function for details - A is causally forced by B,
#but the reverse is not true.
ccm_data_out<-make_ccm_data()
Accm<-ccm_data_out$Accm
Bccm<-ccm_data_out$Bccm
#Calculate optimal E
```
maxE<-5 #Maximum E to test #Matrix for storing output

```
Emat<-matrix(nrow=maxE-1, ncol=2); colnames(Emat)<-c("A", "B")
#Loop over potential E values and calculate predictive ability
#of each process for its own dynamics
for(E in 2:maxE) {
  #Uses defaults of looking forward one prediction step (predstep)
  #And using time lag intervals of one time step (tau)
  Emat[E-1,"A"]<-SSR_pred_boot(A=Accm, E=E, predstep=1, tau=1)$rho
  Emat[E-1,"B"]<-SSR_pred_boot(A=Bccm, E=E, predstep=1, tau=1)$rho
}
#Look at plots to find E for each process at which
#predictive ability rho is maximized
matplot(2:maxE, Emat, type="l", col=1:2, lty=1:2,
          xlab="E", ylab="rho", lwd=2)
legend("bottomleft", c("A", "B"), lty=1:2, col=1:2, lwd=2, bty="n")
#Results will vary depending on simulation.
#Using the seed we provide,
#maximum E for A should be 2, and maximum E for B should be 3.
#For the analyses in the paper, we use E=2 for all simulations.
```
# <span id="page-13-0"></span>Index

∗ ts CCM\_boot, [6](#page-5-0) ccmtest, [4](#page-3-0) make\_ccm\_data, [8](#page-7-0) multispatialCCM-package, [2](#page-1-0) SSR\_check\_signal, [9](#page-8-0) SSR\_pred\_boot, [11](#page-10-0) CCM\_boot, [6](#page-5-0) ccmtest, [4](#page-3-0) make\_ccm\_data, [8](#page-7-0)

```
multispatialCCM
        (multispatialCCM-package), 2
multispatialCCM-package, 2
```
SSR\_check\_signal, [9](#page-8-0) SSR\_pred\_boot, [11](#page-10-0)